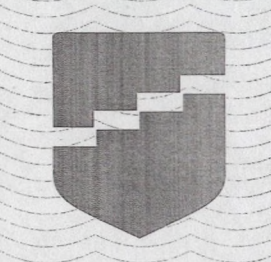

**КРАСНОЯРСКИЙ** ИНСТИТУТ **ПОВЫШЕНИЯ КВАЛИФИКАЦИИ** 

Удостоверение является документом о повышении квалификации

Лицензия\_серия 24Л01 № 0002151, рег. № 8961-л от 20.09.2016 г.

Регистрационный номер ...

149265/уд

МИНИСТЕРСТВО ОБРАЗОВАНИЯ КРАСНОЯРСКОГО КРАЯ

## **УДОСТОВЕРЕНИЕ**

о повышении квалификации

Свидетельствует о том, что Куликова

## Ольга Валерьевна

в период с 28 августа 2023г. по 08 сентября 2023г. прошел(а) обучение в

Краевом государственном автономном учреждении дополнительного профессионального образования «Красноярский краевой институт повышения квалификации и профессиональной переподготовки работников образования»

по-программе:

Курс «Вероятность и статистика» в основной школе: содержание и методика преподавания  $(OHHO)$ 

в объеме 72 yaca Ректор (проректор) С.Ю.Андреева Руководитель программы С.В.Крохмаль **JUTS** ДОКУМЕНТОВ тород Красноярск 2023r.